Under the web-address https://www.process-informatik.de are product specific documentations or software-driver/-tools available to download. If you have questions or suggestions about the product, please don't hesitate to contact us.

Process-Informatik Entwicklungsgesellschaft mbH Im Gewerbegebiet 1 DE-73116 Wäschenbeuren +49 (0) 7172-92666-0

> info@process-informatik.de https://www.process-informatik.de

# Menutree Website:

#### **<u>QR-Code Website:</u>**

- + Products / docu / downloads
  - + Accessories
    - + Connector plug / equipment + Connection cable MPI - X to CheapConn

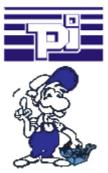

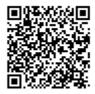

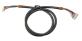

Please make sure to update your drivers before using our products.

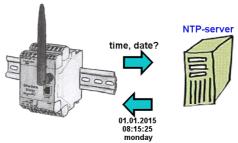

Should all EtherSens devices record time-synchronized in your equipment? By coupling with an NTP-time-server, all devices pick up the current time and adjust this.

## Actual time for the PLC?

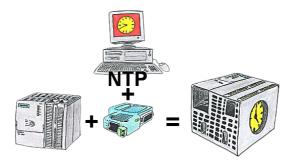

You need in your PLC a actual time? No problem, with the NTP-function the S7-LAN-module get from a NTP-(Time-)Server the actual time and transfers it direct into the configured PLC or for processing in a DB.

### Data backup S7-PLC PN-port on FTP-server

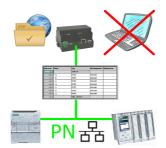

S7-PLC triggered DB-backup/-restore without additional PC via PN-port on FTP-server

### 24V-supply from the PLC

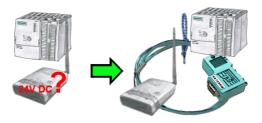

You want to install your ALF directly in the switch-board and would like to use the 24V of the existing S7-PLC? No problem, connect the open ended side of the Kabelbrücke to the 24V port on your ALF and the bus-side on the MPI- or Profibus of this PLC. Even the ALF is supplied above this PLC.

#### Energy-data acquisition

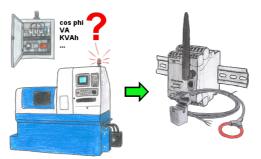

Do you also need the energy-consumption of your plant or need to determine the cos phi? With the EtherSens Energy you can capture and record by using a Rogowski-coil or folding-core the required values.

#### Protection againt virus attacks

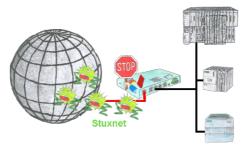

Protection of your systems against virus-attacks such as "Stuxnet"

Switch the S7-Firewall or TeleRouter with the S7-firewall-option between the PLC(s)/machine-network and the company-network to prevent your system- and process-data from being destroyed.